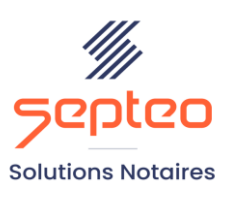

N° de déclaration<br>d'existence 91 34 01603 34

Formation accessible à toute personne en situation de handicap, contact par mail à l'adresse : referenthandicapformation@genapi.fr Pour toute autre question : formation@genapi.fr

# **PROGRAMME de la FORMATION La dématérialisation des échanges au travers des espaces clients particuliers**

## **OBJECTIFS DE LA FORMATION**

➢ Maîtriser le fonctionnement général des espaces clients dédiés aux clients particuliers.

## **PUBLIC**

➢ L'ensemble des collaborateurs de l'étude

#### **PRE-REQUIS**

- ➢ Connaissances métier de la rédaction notariale.
- ➢ Disposer d'une version >= à inot premium

**LES METHODES PEDAGOGIQUES ET D'EVALUATION**

➢ Mise en situation sur des cas pratiques

# **LES MOYENS PEDAGOGIQUES**

- ➢ Formation à distance avec une connexion via l'outil Team Viewer sur le matériel informatique du client.
- ➢ Mise à disposition d'une documentation en ligne

**LA QUALITE DU FORMATEUR** Formateur Produits Juridiques **DUREE** 2 heures **NOMBRE DE PARTICIPANTS** 2 personnes **ATTESTATION DE FORMATION** Une attestation de formation sera remise à l'issue de la formation à chaque participant

*Le plan de formation pourra être adapté en fonction du niveau de connaissance des utilisateurs. A noter qu'un temps sera alloué pendant la formation à la signature des feuilles de présence et à la rédaction du rapport de formation.*

#### **Programme**

#### **Consolider la relation clients avec la mise en place de l'espace client**

1. **Présentation des enjeux et administration du portail** (paramétrages, console de suivi..)

#### **2. Espace client – côté Etude**

- 1. Ouverture de l'espace client, adresse mail unique dans la fiche client, gestion des adresses mail invalide
- 2. Mise en ligne maîtrisée des informations et documents du dossier (pièces, état d'avancement, relevé comptable)
- 3. Mise en place des éléments à publier : actualité étude, message d'information juridique, document du dossier, relevé de compte comptable, profil du client, directeur de la publication
- 4. Notifications au gestionnaire lors de la réception de nouveaux éléments envoyés par le client et intégration maîtrisée dans le dossier (état civil, documents et données dans l'acte)

#### **3. Espace client – côté clients et partenaires**

- 5. Accès à l'espace client dédié et personnalisé, Acceptation des mentions légales (RGPD)
- 6. Visualisation des pièces et renseignements envoyés par l'étude
- 7. Centre des notifications
- 8. L'onglet : « mon profil »
- 9. Communication avec l'étude pour un envoi de pièces et/ou de renseignements.
- 10. Application mobile Espace client « Mon Notaire » : Téléchargement dans le store, Notifications push.

#### **4. Mise en place du questionnaire de vente**

- 11. Paramétrages : notification et personnalisation des questions
- 12. Mise à disposition et suppression du questionnaire
- 13. Intégration des données dans iNot Actes.

#### **5. Mise en place du questionnaire succession**

- Paramétrages : notification et personnalisation des questions
- Mise à disposition et suppression du questionnaire
- Questionnaire côté client : remplissage des données (questionnaire dynamique ayant des questions relatives au défunt, aux héritiers et au patrimoine du défunt)

#### **6. Mise en place du questionnaire Perval**

- Partage côté étude : mise à disposition et suppression du questionnaire
- Questionnaire côté client : remplissage des données

*Le plan de formation pourra être adapté en fonction du niveau de connaissance des utilisateurs. A noter qu'un temps sera alloué pendant la formation à la signature des feuilles de présence et à la rédaction du rapport de formation.*

• Intégration de la fiche descriptive de la fiche immeuble

# **7. Application mobile Espace client**

- Téléchargement dans le store
- Notifications push